# **Introduction To Sockets Programming In C Using Tcp Ip**

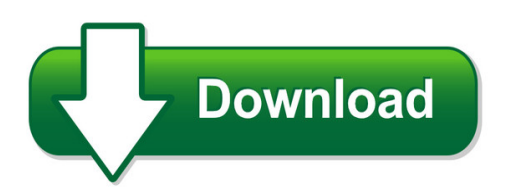

We have made it easy for you to find a PDF Ebooks without any digging. And by having access to our ebooks online or by storing it on your computer, you have convenient answers with introduction to sockets programming in c using tcp ip. To get started finding introduction to sockets programming in c using tcp ip, you are right to find our website which has a comprehensive collection of manuals listed.

Our library is the biggest of these that have literally hundreds of thousands of different products represented. You will also see that there are specific sites catered to different product types or categories, brands or niches related with introduction to sockets programming in c using tcp ip. So depending on what exactly you are searching, you will be able to choose ebooks to suit your own need

Need to access completely for **Ebook PDF introduction to sockets programming in c using tcp ip**?

ebook download for mobile, ebooks download novels, ebooks library, book spot, books online to read, ebook download sites without registration, ebooks download for android, ebooks for android, ebooks for ipad, ebooks for kindle, ebooks online, ebooks pdf, epub ebooks, online books download, online library novels, online public library, read books online free no download full book, read entire books online, read full length books online, read popular books online.

Document about Introduction To Sockets Programming In C Using Tcp Ip is available on print and digital edition. This pdf ebook is one of digital edition of Introduction To Sockets Programming In C Using Tcp Ip that can be search along internet in google, bing, yahoo and other mayor seach engine. This special edition completed with other document such as :

# **Python Network Programming - Dabeaz**

exercise 3.1 3-13 xml and elementtree 3-14 etree parsing basics 3-15 obtaining elements 3-17

# **Posix - Sockets/xti For Posix - Fujitsu**

u26110-j-z125-3-76 7 2 sockets(posix) basics this chapter explains the basic terms and functions of socket programming. program examples for the topics handled in this chapter are summarized in chapter "client/server

# **Diy Kit 123. Atmel 89xxxx Programmer**

diy kit 123. atmel 89xxxx programmer page 3 completion. when finished the 'pass' or 'fail' led will indicate the result. before programming a chip it should be blank checked

# **O A Er Learning The Contents Of This Chapter, The Reader ...**

java socket programming a er learning the contents of this chapter, the reader will be able to: ? understand fundamental concepts of computer communication ? understand sockets and ports ? understand java.net package features ? program java sockets ? create comprehensive network applications using sockets this chapter presents key concepts of intercommunication between programs ...

# **Introduction To High-speed Infiniband Interconnect**

2 • industry standard defined by the infiniband trade association – originated in 1999 • infiniband™ specification defines an input/output architecture used to interconnect servers, communications infrastructure equipment, storage and embedded systems • infiniband is a pervasive, low-latency, high-bandwidth interconnect which requires low ...

# **Introduction To Java Threads - Java Programming Source Code**

introduction to java threads presented by developerworks, your source for great tutorials ibm.com/developerworks table of contents if you're viewing this document ...

# **The Atmel-ice Debugger - Microchip Technology**

programmers and debuggers atmel-ice user guide the atmel-ice debugger atmel-ice is a powerful development tool for debugging and programming armcortexm based atmel sam and atmel avr microcontrollers with on-chip debug capability.

# **An Introduction To Linux Ipc - Man7.org**

man7 .org 6 it helps to classify pipes fifos pseudoterminals sockets stream vs datagram (vs seq. packet) unix vs internet domain posix message queues posix shared memory posix semaphores named, unnamed system v message queues system v shared memory system v semaphores shared memory mappings file vs anonymous cross-memory attach

# **An Introduction To Mobile Technologies And Services**

an introduction to mobile technologies and services by michael sharon, co-founder / cto, socialight

# **Cc3220modasx Simplelink Wi-fiAnd Iot Solution With Mcu ...**

important notice for ti design information and resources

# **> Bcm Handbook - Mc Telecom**

table of contents bcm handbook table of contents introduction.....16

#### **Prodigy Advance - Gaugemaster.com**

table of contents 1 getting started 1.1 introduction 1.2 dcc basic background 1.3 specifications & features 1.4 system menu summary chart 2 operation

# **Analog Control 3623 And 4623 Chip Dcms Evaluation Board**

ug:017 vicorpower.com applications engineering: 800 927.9474 page 1 introduction the analog control 3623 and 4623 chip dcm evaluation boards described in this document are

# **Scb-68 User Manual For Advanced Functions - National ...**

ational instruments corporation 1-1 scb-68 user manual for advanced functions 1 introduction the scb-68 is a shielded i/o connector block with 68 screw terminals for

# **Arduino Starter Kit Grove-starter Kit - Seeed Studio**

copyright by seeedstudio other on the base shield as they only use one of the digital lines in the connecting cable and therefore will not interfere with each other.

# **Launchxl-f28069m Overview (rev. A)**

important notice for ti design information and resources

# **Dbprotect User's Guide - Trustwave**

contents introduction 5 about dbprotect: the enterprise solution for database security 5 subjects discussed in this guide 6 intended audience 6 logging in to the dbprotect console 11

# **User's Guide Fax-837mc Series - Brother**

fax-817 series fax-827 series user's guide fax-837mc series

# **Primavera Unifier Integration Overview: A Web Services ...**

1 | primavera unifier integration overview: a web services integration approach introduction oracle's primavera unifier offers an extensible interface platform based on xml web services to fully

# **Centrifuge 5702 / Centrifuge 5702 R / Centrifuge 5702 Rh**

26 for your personal safety, please be sure to comply with the following regulations unconditionally:  $-$  the centrifuge 5702 / 5702 r / 5702 rh must only be use for the specified applications (see introduction).

# **Mac-lift Line Professional Garage Door Opener System**

owner's manual contains installation, operating, maintenance, & warranty instructions. for residential use only. mac-liftline professional garage door opener system this product complies with the 325

# **Electronic Submissions Manual - Michigan.gov**

electronic submission manual esm aca core 2017-sep page 4 of 51 section 1 - introduction michigan's data-submission portal is the file transfer service (fts); however, it has previously been referred to as the data exchange gateway, or deg.

# **Digital Intelligence For The Garage M-4700 M-4500**

3 congratulations on purchasing your marantecprofessional series garage door opener system, the most innovative opener available today. this stylishly designed digital opener with a wide range of accessories is

## **Service Information - Indesit Company**

4 of 33 service manual uk indesit company english introduction dates evo2 controls: wml540puk.c industrial code = 80566490100 first produced = april 2008

# **Conceptual Architecture Patterns - Fmc**

conceptual architecture patterns: fmc–based representations bernhard gre and frank keller (editors) research assistants of the chair "modeling of software–intensive systems"

## **Technical Specification Remote Fleet Management System ...**

daimler ag scania iveco spa man truck & bus ag volvo truck corporation daf trucks n.v. renault trucks hdei working group page 6 of 31

## **Pci Dss E-commerce Guidelines - Pcisecuritystandards.org**

the intent of this document is to provide supplemental information. information provided here does not replace or supersede requirements in the pci data security standard.

## **Ud04ya - - Radioarena**

installation and operations manual ud04ya usb data mode cable designed for yaesu transceivers radioarena hardware p.o. box 7469 glasgow g42 0yd scotland united kingdom

## **Manual - Vipa.dk**

cp143 h1 / tcp/ip manual subject to change to cater for technical progress. about this manual this manual describes applications of the cp143plus and cp143 tcp/ip modules.